## **Accords de mandoline** Accordage Sol-Ré-La-Mi

 $Do<sup>o7</sup>$  $Do^6$  $Do^7$   $Do^4$ Do  $m^7$  Do<sup> $\sigma$ </sup>  $Do<sup>sus2</sup> Do<sup>sus4</sup> Do<sup>9</sup>$  $Dom$   $Do+$ Do  $\begin{array}{c} \bullet \\ \bullet \\ \bullet \end{array}$  $\bullet$  $\begin{array}{c} \bullet \\ \bullet \\ \bullet \end{array}$  $\begin{matrix} \bullet \\ \bullet \\ \bullet \end{matrix}$  $\overset{\bullet}{\mathbb{P}}$  $\overset{\bullet}{\bullet} \overset{\bullet}{\bullet}$ **00**<br>——00<br>——1  $\overset{\bullet}{\overset{\bullet}{\text{}}\overset{\bullet}{\text{}}}$  $\frac{1}{\sqrt{2}}$  $\begin{array}{c} \bullet \\ \bullet \end{array}$  $\frac{1}{1}$  $Do#^{\triangle}$  Do#m<sup>7</sup> Do#<sup>o</sup> Do#<sup>6</sup> Do #m Do #+ Do # $\degree$ <sup>7</sup> Do #<sup>7</sup> Do #sus2 Do #sus4 Do #9  $Do#$  $\begin{array}{c} \bullet \\ \bullet \\ \bullet \end{array}$  $\bullet$  $\overline{\bullet}$  $\overset{\bullet}{\mathbb{H}}$  $\overset{\bullet\bullet}{\bullet}$  $\mathbb{R}^{\omega}$  $\frac{\partial}{\partial \mathbf{p}}$  $\frac{1}{100}$  $\frac{1}{\frac{1}{\sqrt{2}}\cdot\frac{1}{\sqrt{2}}\cdot\frac{1}{\sqrt{2}}\$  $\overset{\bullet}{\mathbb{H}}$  $Ré^{o7}$  $R\acute{e}^6$  $R\acute{e}^7$  $Ré m^7 Ré^{\circ}$  $R\acute{e}$ <sup>sus2</sup>  $R\acute{e}$ <sup>sus4</sup>  $R\acute{e}$ <sup>9</sup>  $R\acute{e}^{\triangle}$ **Ré** Rém Ré+  $\overline{\bullet}$  $\mathbb{R}$  $\mathbf{f}$  $\frac{1}{\sqrt{2}}$  $\overset{\bullet}{\overset{\bullet}{\textbf{e}}}$  $\frac{\bullet\quadbullet}{\bullet}$  $\frac{1}{\sqrt{2}}$  $\overset{\bullet}{\bullet}$  $\begin{array}{c} \bullet \ \blacksquare \ \blacksquare \ \blacksquare \end{array}$  $\mathbb{Z}$  $\overset{\bullet}{\bullet}$ Ré#m Ré#+ Ré#<sup>o7</sup> Ré#<sup>7</sup> Ré#<sup>△</sup> Ré#m<sup>7</sup> Ré#<sup>ø</sup>  $R\acute{e}$ # $^6$ Ré#sus2 Ré#sus4 Ré#<sup>9</sup> Ré#  $\begin{array}{c} \bullet \ \bullet \ \bullet \ \bullet \end{array}$  $\frac{1}{\sqrt{2}}$  $\begin{array}{c} 0 \\ 0 \\ 0 \end{array}$  $\frac{1}{\sqrt{2}}$  $\mathbb{F}$  $\bullet$  $\frac{1}{\sqrt{2}}$  $\frac{1}{2}$  $\prod_{i=1}^{n}$  $\overset{\bullet}{\mathbb{H}}$  $\mathbb{Z}$  $\overset{\bullet}{\bullet}$  $Mi<sup>sus2</sup>$  $Mi<sup>sus4</sup>$  $Mi<sup>o7</sup>$  $Min^7$  Mi<sup>ø</sup>  $\mathsf{Mi}^6$  $Mi<sup>7</sup>$  $Mi<sup>9</sup>$ Mi Mi m  $Mi +$  $Mi^{\triangle}$  $\mathbb{E}$  $\begin{array}{c} \overline{\textbf{1}} \ \overline{\textbf{1}} \ \overline$  $\begin{array}{c} \bullet \\ \bullet \bullet \end{array}$  $\frac{1}{\sqrt{2}}$  $\frac{1}{\sqrt{2}}$  $\bullet$  $\frac{1}{\sqrt{1-\frac{1}{2}}\sqrt{1-\frac{1}{2}}\sqrt{1-\frac$  $\begin{array}{|c|} \hline \bullet \end{array}$  $\overset{\circ}{\mathbb{P}}$  $\bullet \bullet$  $\bullet$  $Fa^7$  $Fa<sup>o7</sup>$ Fam<sup>7</sup> Fa $^{\circ}$  $Fa<sup>6</sup>$ Fa<sup>sus2</sup> Fa<sup>sus4</sup>  $Fa<sup>9</sup>$  $Fa^{\triangle}$  $Fa+$ Fa Fa m  $\begin{array}{c} \bullet \\ \bullet \\ \bullet \end{array}$  $\begin{array}{c} \bullet \\ \bullet \\ \bullet \end{array}$  $\overset{\circ}{\mathbb{P}}$  $\begin{array}{c} \bullet \\ \bullet \\ \bullet \end{array}$  $\begin{matrix} \bullet \\ \bullet \\ \bullet \end{matrix}$  $\mathbb{R}$  $\frac{1}{\sqrt{2}}$  $\frac{1}{\sqrt{2}}$  $\overline{\bullet}$  $Fa#^{o7}Fa#^{7}$  $Fa#m^7$  Fa $#^{\circ}$ Fa#<sup>∆</sup>  $Fa#m Fa#+$  $Fa\sharp^6$ Fa#sus2 Fa#sus4 Fa#9 Fa#  $\begin{array}{c} \begin{array}{c} \bullet \\ \bullet \\ \bullet \end{array} \end{array}$  will  $\begin{array}{c}\n\bullet \\
\bullet \\
\bullet\n\end{array}$  $\overline{\mathbf{e}}$  $\frac{1}{\sqrt{2}}$  $\overset{\bullet}{\bullet}{}^\bullet$  $\frac{1}{\sqrt{2}}$  $\frac{1}{\sqrt{2}}$  $\bullet$  $\frac{1}{\sqrt{2}}$  $\overline{\mathbb{H}}$  $\bullet$ Sol<sup>sus2</sup> Sol<sup>sus4</sup> Sol<sup>9</sup> Sol m<sup>7</sup> Sol<sup>ø</sup>  $Sol<sup>6</sup>$  $Sol<sup>o7</sup>$  $Sol<sup>7</sup>$  $Sol^{\triangle}$ Sol Sol m Sol+  $\begin{array}{c} \bullet \\ \text{ } \end{array}$  .  $\frac{1}{\sqrt{2}}$  $\frac{1}{\sqrt{2}}$  $\begin{array}{|c|} \hline \bullet \end{array}$  $\mathbb{R}^3$  $\mathbb{R}^{\infty}$  $\begin{array}{|c|} \hline \multicolumn{1}{|}{\textbf{0}} \end{array}$  $\frac{1}{\sqrt{2}}$  $\mathbb{P}$  $\frac{1}{\sqrt{2}}$ Sol#m Sol#+ Sol#<sup>o7</sup> Sol#<sup>7</sup> Sol#<sup>^</sup> Sol#m<sup>7</sup> Sol#<sup>®</sup> Sol#<sup>6</sup> Sol#<sup>sus2</sup> Sol#<sup>sus4</sup> Sol#<sup>9</sup>  $Sol<sup>#</sup>$  $\begin{array}{c} \bullet \\ \bullet \\ \bullet \end{array}$  $\frac{1}{\sqrt{2}}$  $\frac{1}{10}$  $\frac{1}{\sqrt{2}}$  $\frac{1}{10}$  $\frac{1}{\sqrt{2}}$  $\frac{1}{\sqrt{2}}$  $\frac{1}{1}$  $\frac{1}{1}$  $\mathbb{R}$  $\frac{1}{\sqrt{2}}$  $La<sup>o7</sup>$  $La<sup>7</sup>$  $La<sup>6</sup>$ La<sup>sus2</sup> La<sup>sus4</sup>  $La<sup>9</sup>$ La m<sup>7</sup> La<sup>ø</sup>  $La^{\triangle}$ La<sub>m</sub> La  $La+$  $\begin{array}{c} \bullet \\ \bullet \\ \bullet \end{array}$  $\frac{1}{\sqrt{2}}$  $\bullet$   $\bullet$ **00**<br>| 00  $\frac{1}{\sqrt{2}}$  $\frac{1}{\sqrt{2}}$  $\begin{array}{c} \mathbf{w} \\ \mathbf{w} \end{array}$  $\mathbb{P}$  $\overset{\bullet}{\longrightarrow}$  $\begin{array}{c} \n\bullet \quad \bullet \quad \bullet \quad \bullet \quad \bullet \quad \end{array}$  $\overset{\bullet}{\mathbb{P}}$ La#m La#+ La#<sup>o7</sup> La#<sup>7</sup> La#<sup>△</sup> La#m<sup>7</sup> La#<sup>∂</sup> La#<sup>6</sup> La# La#sus2 La#sus4 La#9  $\begin{array}{c} \bullet \end{array}$  $\frac{1}{\sqrt{2}}$  $\frac{1}{\sqrt{2}}$  $\mathbb{R}$  $\overset{\bullet}{\mathbb{H}}$  $\overset{\bullet}{\Vdash^{\!\bullet}}$  $\frac{1}{2}$  $\mathbb{P}^2$ 丰  $\overset{\bullet}{\pm}$  $\mathbb F$  .  $\overline{\mathbb{F}}$ 

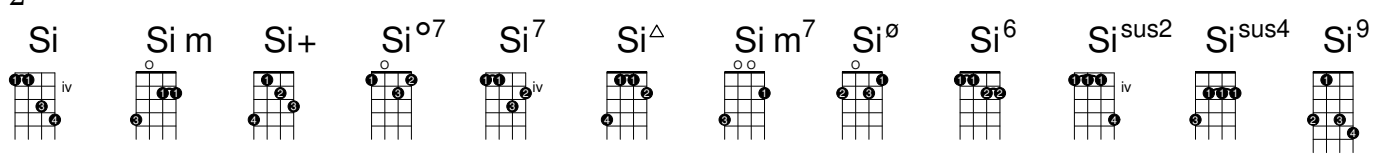